# **УПРАВЛЕНИЕ ИЗМЕНЕНИЯМИ ПРОГРАММНОГО ОБЕСПЕЧЕНИЯ МИКРОКОНТРОЛЛЕРА**

## **MANAGEMENT OF CHANGES IN THE MICROCONTROLLER SOFTWARE**

*T. Evart D. Golovanov*

*Summary.* When creating fault-tolerant devices and systems that require regular updating of the working program, modifying the program code in the microcontroller is an important task. The created software application allows you to process the commands of a personal computer using a special RS-232 interface, interact with the EEPROM-Flash microcontroller, modify and control the programmed data.

*Keywords:* microcontroller, downloader, flash-memory.

истема оперативного программирования бази-<br>
руется на использовании самостоятельного про-<br>
граммного модуля — загрузчика, размещенного руется на использовании самостоятельного пров специально зарезервированной области Flash-памяти микроконтроллера, из которой после подачи питания он грузится автоматически в оперативную память без переключения внешних выводов [1].

Загрузчик выполняет следующие действия:

- ♦ стирание текущего исполняемого кода;
- ♦ получение нового исполняемого кода и его обработку в соответствии с заданным алгоритмом;
- ♦ запись нового исполняемого кода во Flash-память;
- ♦ верификацию нового исполняемого кода и его запуск [2].

Актуальность работы состоит в том, что в настоящее время микроконтроллеры, построенные на базе высокопроизводительного процессора RISC ядра ARM Cortex-M3, получили широкое применение в различных сферах деятельности. В связи с этим, появилась необходимость оперативного обновления программного обеспечения. Фирма-разработчик микроконтроллеров предоставляет стандартный загрузчик, который способен обновлять программное обеспечение в отдельном режиме работы, следовательно, возникла необходи-

#### *Эварт Татьяна Евгеньевна*

*К.т.н., доцент, ФГБОУ ВО «Нижегородский государственный технический университет им. Р. Е. Алексеева» (НГТУ), Арзамасский политехнический институт (филиал) г. Арзамас*

#### *Голованов Дмитрий Сергеевич*

*ФГБОУ ВО «Нижегородский государственный технический университет им. Р. Е. Алексеева» (НГТУ), Арзамасский политехнический институт (филиал) г. Арзамас lazareva@apingtu.edu.ru*

*Аннотация.* При создании отказоустойчивых устройств и систем, требующих регулярного обновления рабочей программы, модификация программного кода в микроконтроллере является актуальной задачей. Разработанное программное обеспечение позволяет обрабатывать команды персонального компьютера по специальному интерфейсу

RS-232, взаимодействовать с EEPROM-Flash микроконтроллера, модифицировать и контролировать запрограммированные данные.

*Ключевые слова:* микроконтроллер, программа-загрузчик, flash-память.

мость разработки специальной программы-загрузчика, предназначенной для оперативного перепрограммирования микроконтроллеров по стандартному интерфейсу RS-232.

Для этого необходимо решить следующие задачи:

- разработать программное обеспечение для микроконтроллера, которая позволяет обрабатывать команды персонального компьютера по интерфейсу RS-232, взаимодействовать с EEPROM-Flash микроконтроллера и контролировать запрограммированные данные.
- ♦ разработать в средах программирования KEIL uVision 4 и C++ Builder 6 программное обеспечение для персонального компьютера для взаимодействия с микроконтроллером по интерфейсу RS-232.

При создании программного обеспечения для микроконтроллера в среде программирования KEIL uVision 4 [3] были разработаны специальные функции: стирание сектора одной страницы Flash-памяти, стирание всей Flash-памяти, запись одного байта в Flash-память, чтение одного байта из Flash-памяти, запись 4-х байт в Flash-память, чтение 4-х байт из Flash-памяти, запись 16-ти байт в Flash-память. Они позволяют подготовить микроконтроллер к обновлению его программного обеспечения.

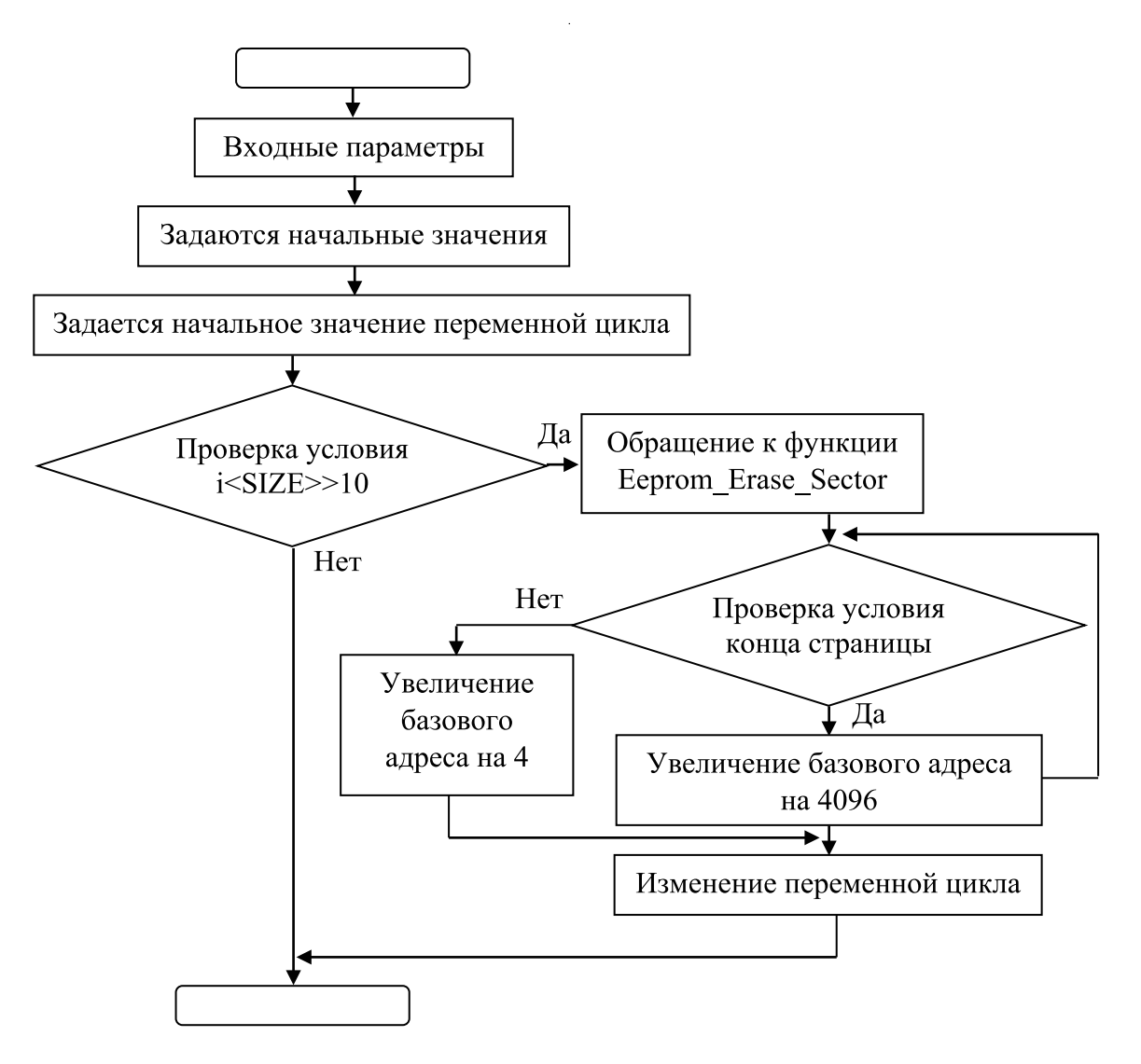

Рис. 1. Блок-схема для функции стирания всей Flash-памяти микроконтроллера

На рисунке 1 представлена блок-схема для функции стирания сектора одной страницы Flash-памяти микроконтроллера. Входным параметром этой функции является адрес стираемого сектора Flash-памяти. В функции определяется тип памяти, из которой будет очищен сектор. Можно стереть сектор как основной памяти, так и информационной.

Чтобы стереть информацию из Flash-памяти, необходимо перевести микроконтроллер в режим перепрограммирования, установить адрес стираемой страницы и номер сектора, который нужно очистить. Старание сектора памяти длится 40 миллисекунд. Чтобы стереть одну страницу Flash-памяти, необходимо осуществить стирание всех секторов этой страницы.

Затем следует вывести микроконтроллер из режима программирования, и перевести в основном режиме.

В функции записи одного байта в Flash-память микроконтроллера изначально аппаратно задается значение флага буфера FIFO. После записи байта в Flash-память, организуется цикл для проверки полноты буфера FIFO. Если этот буфер не пуст, то аппаратно изменяется переменная цикла. В противном случае, когда буфер FIFO пуст, функция заканчивается.

На рисунке 2 представлена блок-схема для функции чтения одного байта из Flash-памяти микроконтроллера. Входные параметры у данной функции отсутствуют. Аппаратно задается значение флага буфера FIFO. Затем организуется цикл для проверки пустоты буфера. Если буфер FIFO полон, то считывается определенный байт из регистра данных, в противном случае аппаратно изменяется значение переменной цикла.

Входными параметрами функции записи четырех байт в память микроконтроллера являются адрес памя-

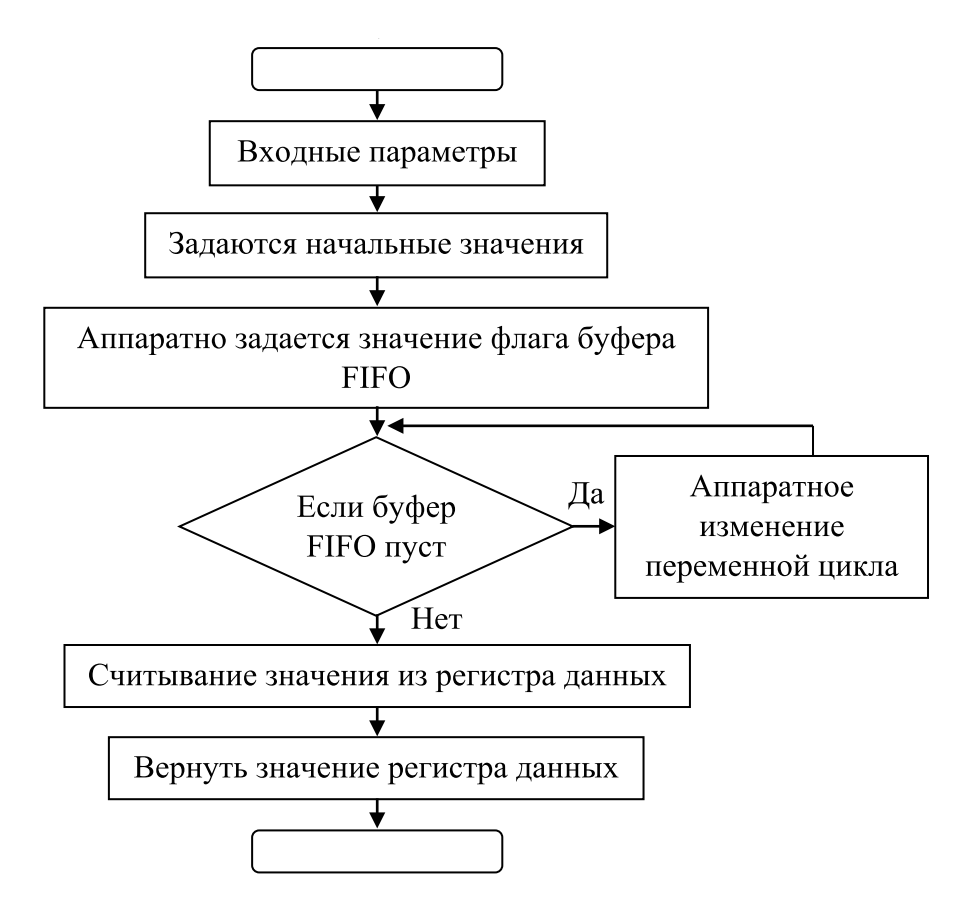

Рис. 2. Блок-схема для функции чтения одного байта из Flash-памяти

ти, по которому будет производиться запись, и слово, которое будет записано во Flash-память. Для того, чтобы записать информацию во Flash-память, необходимо перевести микроконтроллер в режим перепрограммирования. В дальнейшем определяется, что 32-х битное слово будет записываться именно в основную память микроконтроллера. Устанавливается соответствующий адрес, по которому будет производиться запись информации. Запись четырех байт в память микроконтроллера длится 40 миллисекунд. Если требуется записать следующее 32-х битное слово, то спустя промежуток времени 20 миллисекунд, устанавливается новый адрес памяти, по которому будет производиться запись. В противном случае, необходимо вывести микроконтроллер из режима программирования.

На рисунке 3 представлена блок-схема для функции чтения четырех байт из памяти микроконтроллера. Входными параметрами данной функции являются адрес и тип памяти, из которых будет считана информация. Для того, чтобы считать информацию из Flash-памяти, необходимо перевести микроконтроллер в режим перепрограммирования. Далее определяется тип памяти, откуда будет считываться 32-битное слово. Считать информацию можно как из основной памяти, так и из информационной. Устанавливается соответствующий адрес, по которому будет производиться чтение информации. Чтение четырех байт из памяти микроконтроллера длится 30 миллисекунд.

Если требуется считать следующее 32-х битное слово, то устанавливается новый адрес памяти микроконтроллера, из которого будет производиться чтение, и спустя промежуток времени 30 миллисекунд, можно считать следующее слово. В противном случае, когда чтение информации из Flash-памяти больше не требуется, необходимо вывести микроконтроллер из режима программирования.

Функции формируют специальную программу-загрузчик, которая позволяет обновлять СПО микроконтроллера [4]. На рисунке 4 представлена визуальная схема обновления. Между персональным компьютером и микроконтроллером устанавливается связь через стандартный интерфейс RS-232. Настраивать внешние выводы (MODE) на микроконтроллере теперь нет необходимости, тем самым, не нужно переводить микроконтроллер в режим UART загрузчика [5]. После включения питания микроконтроллер начинает выполнять программу из загрузочной области ПЗУ (EEPROM). Необходи-

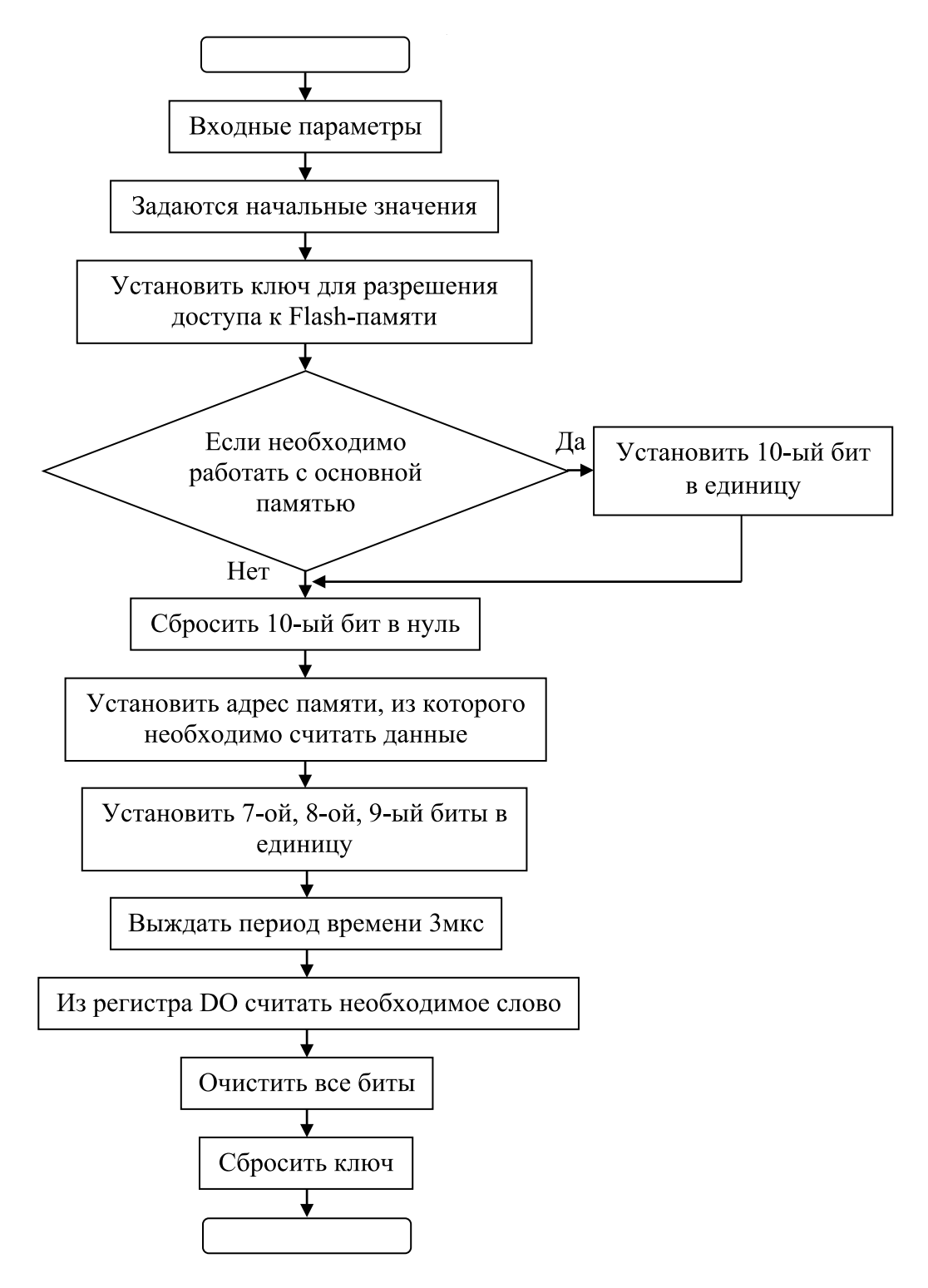

Рис. 3. Блок-схема для функции чтения 4-х байт из памяти микроконтроллера

мо перевести микроконтроллер в режим перепрограммирования и очистить Flash-память микроконтроллера. В ОЗУ микроконтроллера предварительно размещается программатор Flash-памяти (loader). Персональный компьютер отправляет в ОЗУ микроконтроллера новое СПО, которое будет записано во Flash-память микроконтроллера при помощи программатора. После успешной записи СПО происходит программная перезагрузка микроконтроллера, и он будет работать с новым СПО.

Разработанная программа-загрузчик позволяет оперативно изменять СПО микроконтроллера. Полученный

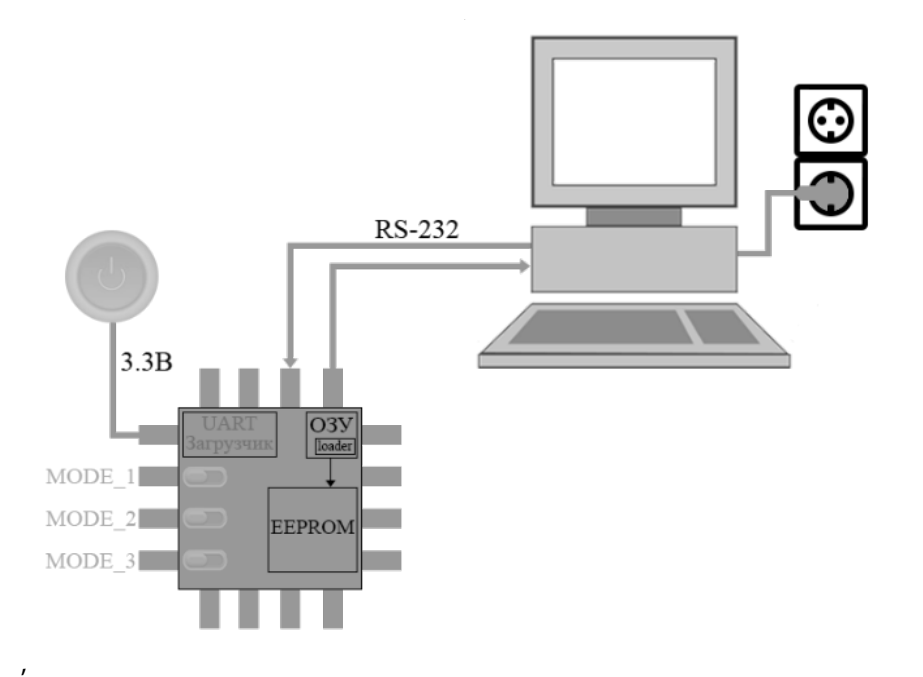

Рис. 4. Визуальная схема обновления микроконтроллера

способ обновления СПО микроконтроллера более удобен, чем способ, представленный фирмой-разработчиком устройства. В новом способе обновления нет необходимости настраивать внешние выводы микроконтроллера [6]. Кроме того, часто на практике микроконтроллер находится в устройстве, к внешним выводам которого нет открытого доступа. Программа-загрузчик позволит обновить СПО микроконтроллера без вскрытия корпуса прибора.

### ЛИТЕРАТУРА

- 1. Спецификация по программированию и тестированию внутренней памяти программ микроконтроллеров 1986ВЕ9х. ЗАО «ПКК Миландр», 2017.
- 2. Шумилин Сергей. Новая серия 32-х разрядных высокопроизводительных микроконтроллеров // Компоненты и технологии. 2008. № 10. С. 7–14.
- 3. Страница разработчика Keil uVision и Keil Realview MDK: http://www.keil.com
- 4. Intel Hex: описание формата файла [Электронный ресурс] / Microsin.net. URL: http://microsin.net/programming/PC/intel-hex-file-format.html
- 5. Ию Джозеф. Полное руководство по ARM Cortex-M3, Elsevier, 2007.— 553 с.
- 6. Официальный сайт ЗАО «ПКК Миландр» [Электронный ресурс]. URL: http://www.milandr.ru/

© Эварт Татьяна Евгеньевна, Голованов Дмитрий Сергеевич ( lazareva@apingtu.edu.ru ).

Журнал «Современная наука: актуальные проблемы теории и практики»